# **edeposit.amqp.aleph**

*Vydání 1.9.5*

14.12.2015

# Obsah

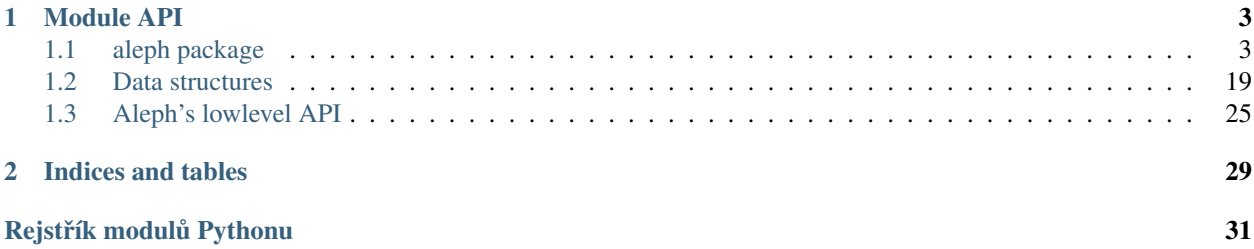

This module is used to read and export metadata about epublications to/from [Aleph.](http://www.exlibrisgroup.com/category/Aleph)

Module is developed as part of the [e-deposit](http://edeposit.nkp.cz) project.

# **Module API**

# <span id="page-6-2"></span><span id="page-6-1"></span><span id="page-6-0"></span>**1.1 aleph package**

# **1.1.1 Query workflow**

AQMP is handled by [edeposit.amqp](http://edeposit-amqp.readthedocs.org) module, this package provides just datastructures and [reactToAMQPMessage\(\)](#page-10-0) function, which is used in daemon to translate highlevel requests to lowlevel queries to Aleph's webapi.

# **AMQP query**

To query Aleph thru AMQP, run edeposit\_amqp\_alephdaemon (from edeposit.amqp package) and create one of the Queries - [ISBNQuery](#page-9-0) for example and put it into [SearchRequest](#page-27-0) wrapper and send the message to the Aleph's exchange:

```
request = SearchRequest(
    ISBNQuery("80-251-0225-4")
\lambdaamqp.send( # you can use pika library to send data to AMQP queue
   message = serialize(request),
   properties = "..",
   exchange = "ALEPH'S_EXCHANGE"
)
```
and you will get back AMQP message with [SearchResult](#page-28-1).

Poznámka: You don't have to import all structures from [datastructures](#page-22-1), they should be automatically imported and made global in \_\_init\_\_.py.

# **Count requests**

If you want to just get count of how many items is there in Aleph, just wrap the [ISBNQuery](#page-9-0) with [CountRequest](#page-27-1) class:

```
isb<sub>1</sub> = ISBNQuery("80-251-0225-4")request = CountRequest(isbnq)# rest is same..
```
and you will get back [CountResult](#page-28-2).

Poznámka: You should always use [CountRequest](#page-27-1) instead of just calling [len\(\)](http://docs.python.org/2.7/library/functions.html#len) to [SearchResult.records](#page-28-3) - it doesn't put that much load to Aleph. Also Aleph is restricted to 150 requests per second.

# **Direct queries**

As I said, this module provides only direct access to Aleph, AMQP communication is handled in edeposit. amqp.

If you want to access module directly, you can use react ToAMQPMessage () wrapper, or query [aleph](#page-12-0) submodule directly.

react ToAMQPMessage() is preferred, because in that case, you don't have to deal with Aleph lowlevel API, which can be little bit annoying.

# **Diagrams**

Here is ASCII flow diagram for you:

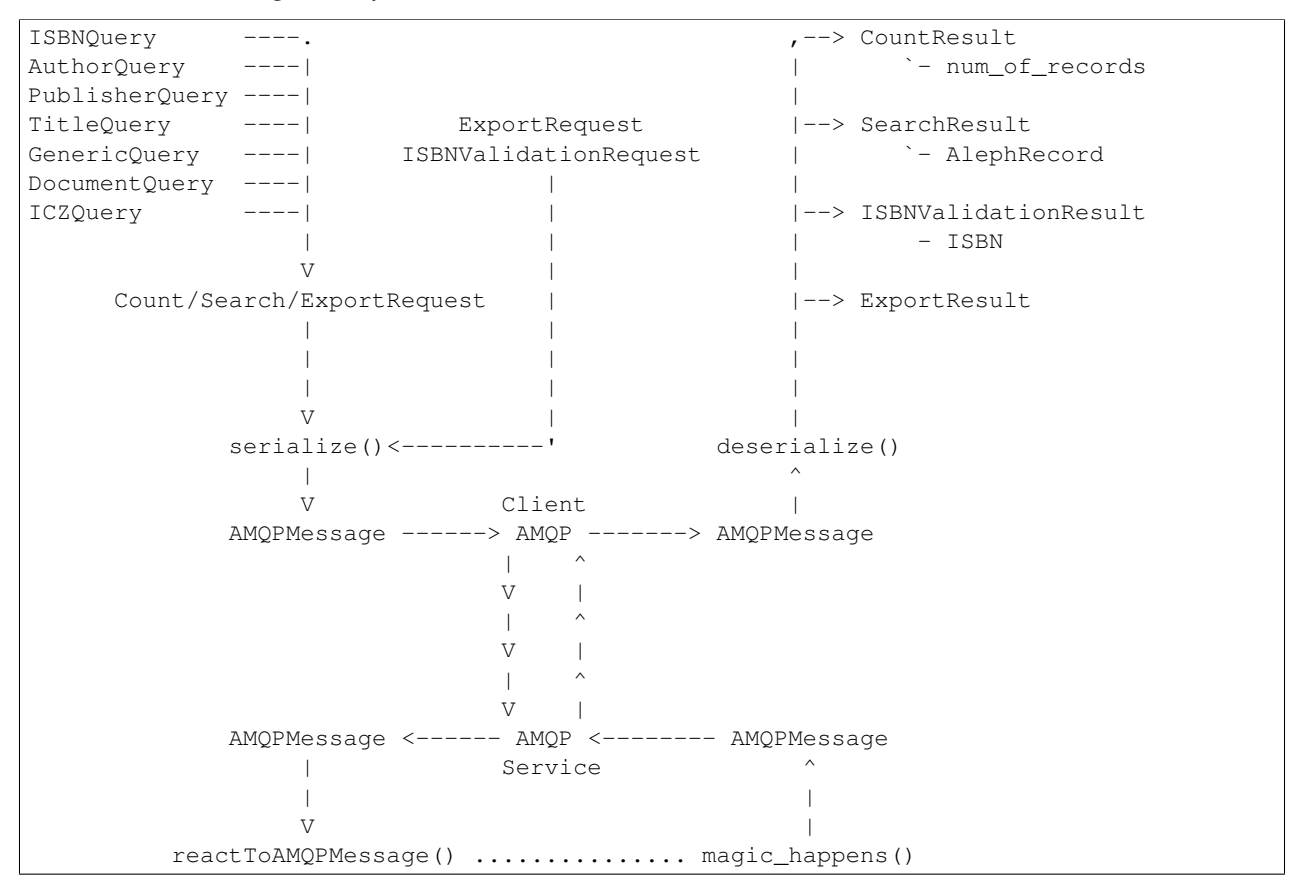

and here is (pseudo) UML:

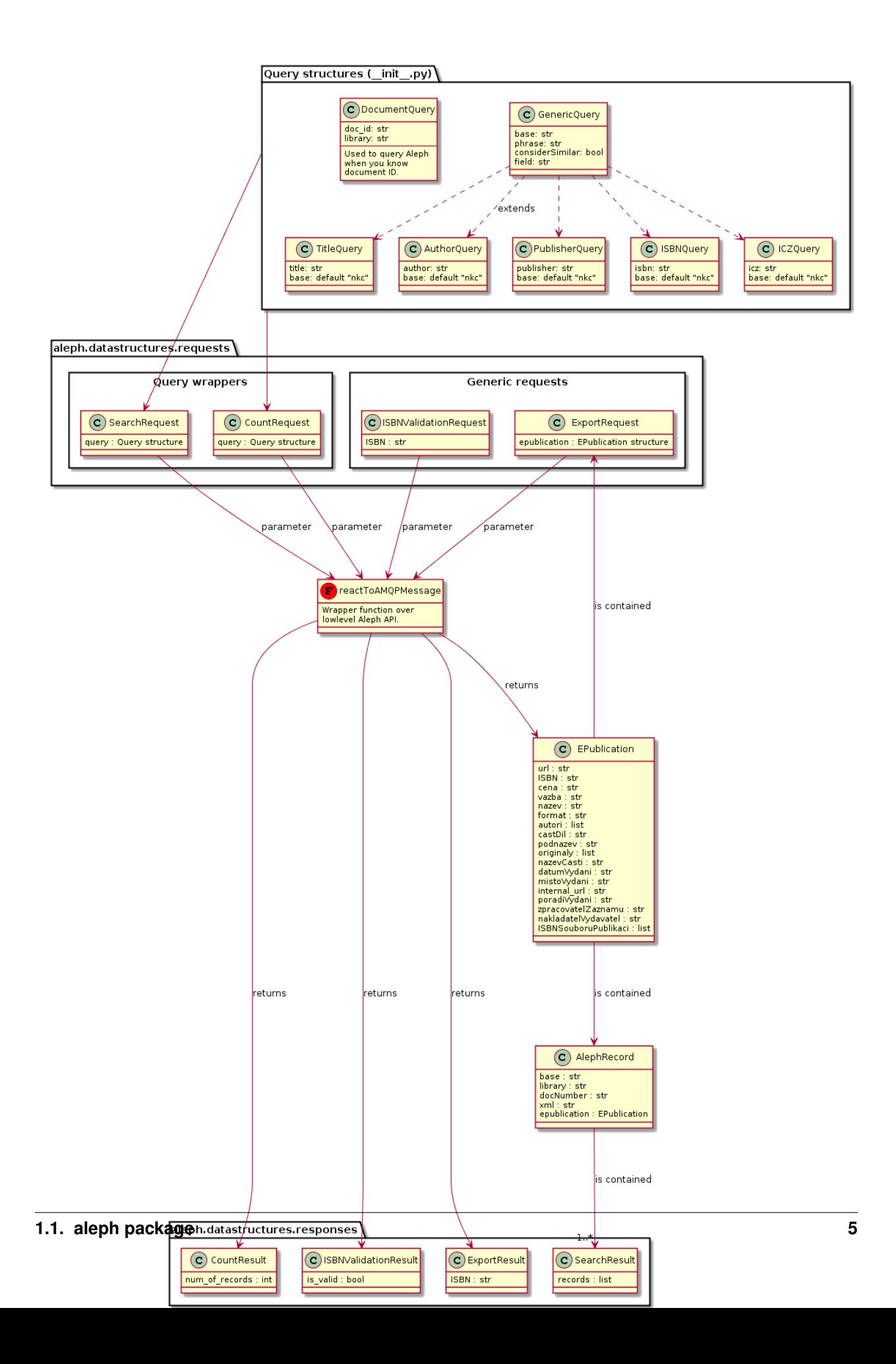

<span id="page-9-4"></span>Neat, isn't it?

# **API**

#### <span id="page-9-1"></span>class aleph.**GenericQuery**

Nadtřídy: [aleph.GenericQuery](#page-9-1), aleph. QueryTemplate

Used for generic queries to Aleph.

#### **Parametry**

- **base** (*[str](http://docs.python.org/2.7/library/functions.html#str)*) Which base in Aleph will be queried. This depends on settings of your server. See [aleph.getListOfBases\(\)](#page-14-0) for details.
- **phrase** (*[str](http://docs.python.org/2.7/library/functions.html#str)*) What are you looking for.
- **considerSimilar** (*[bool](http://docs.python.org/2.7/library/functions.html#bool)*) Don't use this, it usually doesn't work.
- **field** (*[str](http://docs.python.org/2.7/library/functions.html#str)*) Which field you want to use for search. See [aleph.VALID\\_ALEPH\\_FIELDS](#page-13-0) for list of valid bases.

For details of base/phrase/.. parameters, see  $a \, \text{Leph}$ .  $s \, \text{eachInAleph}$  (). All parameters also serves as properties.

This is used mainly if you want to search by your own parameters and don't want to use prepared wrappers ([AuthorQuery](#page-9-2)/[ISBNQuery](#page-9-0)/..).

# <span id="page-9-3"></span>class aleph.**DocumentQuery**

Nadtřídy: [aleph.DocumentQuery](#page-9-3)

Query Aleph when you know the Document ID.

#### **Parametry**

- **doc\_id** (*[str](http://docs.python.org/2.7/library/functions.html#str)*) ID number as string.
- **library** (*str, default settings.DEFAULT\_LIBRARY*) Library.

#### **getSearchResult**()

Vrací SearchResult document with given *doc\_id*.

#### Typ návratové hodnoty [object](http://docs.python.org/2.7/library/functions.html#object)

Raises aleph. DocumentNotFoundException – When document is not found.

#### **getCountResult**()

Vrací 0/1 whether the document is found or not.

#### Typ návratové hodnoty [int](http://docs.python.org/2.7/library/functions.html#int)

#### <span id="page-9-0"></span>class aleph.**ISBNQuery**

Nadtřídy: aleph. ISBNQuery, aleph. \_ QueryTemplate

Used to query Aleph to get books by ISBN.

# **Parametry**

- **ISBN** (*[str](http://docs.python.org/2.7/library/functions.html#str)*) ISBN 10/13.
- **base** (*str, optional*) If not set, [settings.ALEPH\\_DEFAULT\\_BASE](#page-21-0) is used.

<span id="page-9-2"></span>Poznámka: ISBN is not unique, so you can get back lot of books with same ISBN. Some books also have two or more ISBNs.

#### <span id="page-10-4"></span>class aleph.**AuthorQuery**

Nadtřídy: [aleph.AuthorQuery](#page-9-2), aleph.\_QueryTemplate

Used to query Aleph to get books by Author.

#### **Parametry**

- **author** (*[str](http://docs.python.org/2.7/library/functions.html#str)*) Author's name/lastname in UTF-8.
- **base** (*str, optional*) If not set, [settings.ALEPH\\_DEFAULT\\_BASE](#page-21-0) is used.

# <span id="page-10-1"></span>class aleph.**PublisherQuery**

Nadtřídy: aleph. PublisherQuery, aleph. \_ QueryTemplate

Used to query Aleph to get books by Publisher.

#### Parametry

- **publisher** (*[str](http://docs.python.org/2.7/library/functions.html#str)*) Publisher's name in UTF-8.
- **base** (*str, optional*) If not set, [settings.ALEPH\\_DEFAULT\\_BASE](#page-21-0) is used.

#### <span id="page-10-2"></span>class aleph.**TitleQuery**

Nadtřídy: aleph.\_QueryTemplate, [aleph.TitleQuery](#page-10-2)

Used to query Aleph to get books by book's title/name.

# **Parametry**

- **title** (*[str](http://docs.python.org/2.7/library/functions.html#str)*) Book's title in UTF-8.
- **base** (*str, optional*) If not set, [settings.ALEPH\\_DEFAULT\\_BASE](#page-21-0) is used.

#### <span id="page-10-3"></span>class aleph.**ICZQuery**

Nadtřídy: aleph.\_QueryTemplate, [aleph.ICZQuery](#page-10-3)

Used to query Aleph to get books by record's identification number *icz*.

#### **Parametry**

- **icz** (*[str](http://docs.python.org/2.7/library/functions.html#str)*) Identification number (nkc20150003029 for example).
- **base** (*str, optional*) If not set, [settings.ALEPH\\_DEFAULT\\_BASE](#page-21-0) is used.

# <span id="page-10-0"></span>aleph.**reactToAMQPMessage**(*req*, *send\_back*)

React to given (AMQP) message.

This function is used by edeposit.amqp.alephdaemon. It works as highlevel wrapper for whole module.

#### **Example**

#### **>>> import aleph**

```
>>> request = aleph.SearchRequest(
... aleph.ISBNQuery("80-251-0225-4")
... )
>>> request
SearchRequest(query=ISBNQuery(ISBN='80-251-0225-4', base='nkc'))
```
#### **>>>** response = aleph.reactToAMQPMessage(request, None)

```
>>> response # formated by hand for purposes of example
SearchResult(
    records=[
        AlephRecord(
            base='nkc',
            library='NKC01',
            docNumber=1492461,
            xml='HERE IS WHOLE MARC OAI RECORD',
            epublication=EPublication(
                ISBN=['80-251-0225-4'],
                nazev='Umění programování v UNIXu /',
                podnazev='',
                vazba='(brož.) :',
                cena='Kč 590,00',
                castDil='',
                nazevCasti='',
                nakladatelVydavatel='Computer Press,',
                datumVydani='2004',
                poradiVydani='1. vyd.',
                zpracovatelZaznamu='BOA001',
                format='23 cm',
                url='',
                mistoVydani='Brno :',
                ISBNSouboruPublikaci=[],
                autori=[
                     Author(
                         firstName='Eric S.',
                         lastName='Raymond',
                         title=''
                     )
                 \frac{1}{\sqrt{2}}originaly=[
                     'Art of UNIX programming'
                 ],
                internal_url=''
            )
        )
    ]
)
```
# **Parametry**

- **req** (*Request class*) Any of the Request class from [aleph.datastructures.requests](#page-27-2).
- **send\_back** (*fn reference*) Reference to function for responding. This is useful for progress monitoring for example. Function takes one parameter, which may be response structure/namedtuple, or string or whatever would be normally returned.

Vrací Result of search in Aleph. See [aleph.datastructures.results](#page-28-4) submodule.

Typ návratové hodnoty Result class

Raises ValueError – If bad type of *req* structure is given.

# <span id="page-12-1"></span>**1.1.2 Submodules**

# <span id="page-12-0"></span>**Aleph lowlevel API**

Aleph X-Service wrapper.

This module allows you to query Aleph's [X-Services](http://www.exlibrisgroup.com/category/MetaLibXServer) module (Aleph server is defined by [aleph.settings.ALEPH\\_URL](#page-21-1) in [settings.py](#page-21-2)).

There are two levels of abstraction.

#### **Lowlevel**

You can use this functions to access Aleph:

```
searchInAleph(base, phrase, considerSimilar, field)
downloadRecords(search_result, [from_doc])
getDocumentIDs(aleph_search_result, [number_of_docs])
downloadMARCXML(doc_id, library)
downloadMARCOAI(doc_id, base)
```
Workflow Aleph works in strange way, that he won't allow you to access desired information directly.

You have to create search request by calling  $searchInAleph()$  first, which will return dictionary with few important informations about session.

This dictionary can be later used as parameter to  $getDocumentIDs()$  function, which will give you list of Document ID named tuples.

Poznámka: [namedtuple\(\)](http://docs.python.org/2.7/library/collections.html#collections.namedtuple) is used, because to access your document, you don't need just *document ID* number, but also *library ID* string.

Depending on your system, there may be just only one accessible library, or multiple ones, and then you will be glad, that you get both of this informations together.

Document ID can be used as parameter to [downloadMARCXML\(\)](#page-15-1).

Lets look at some code:

```
ids = getDocumentIDs(searchInAleph("nkc", "test", False, "wrd"))
for id_num, library in ids:
   XML = downloadMARCXML(id_num, library)
    # processDocument(XML)
```
#### **High-level**

XML wrappers This wrappers returns full XML records from Aleph:

- [getISBNsXML\(\)](#page-16-0)
- [getAuthorsBooksXML\(\)](#page-17-0)
- [getPublishersBooksXML\(\)](#page-17-1)
- [getBooksTitleXML\(\)](#page-17-2)
- [getICZBooksXML\(\)](#page-17-3)

<span id="page-13-1"></span>ID wrappers There are wrappers, which returns ID's of matching document in Aleph:

- [getISBNsIDs\(\)](#page-17-4)
- [getAuthorsBooksIDs\(\)](#page-18-0)
- [getPublishersBooksIDs\(\)](#page-18-1)
- [getBooksTitleIDs\(\)](#page-18-2)
- qetICZBooksIDs()

You can theh download them using [downloadMARCXML\(\)](#page-15-1) or [downloadMARCOAI\(\)](#page-16-1).

Count wrappers Count wrappers returns just the number of records with given parameters are there in aleph.

- get ISBNCount ()
- [getAuthorsBooksCount\(\)](#page-19-0)
- [getPublishersBooksCount\(\)](#page-19-1)
- [getBooksTitleCount\(\)](#page-19-2)
- [getICZBooksCount\(\)](#page-19-3)

Poznámka: Counting functions are by one request faster than just counting results from standard getters. It is preferred to use them to reduce load to Aleph.

#### **Other noteworthy properties**

List of valid bases can be obtained by calling  $q$ etListOfBases(), which returns list of strings.

There is also defined exception tree - see [AlephException](#page-14-4) doc-string for details.

<span id="page-13-0"></span>aleph.aleph.**VALID\_ALEPH\_FIELDS** = ['wrd', 'wtl', 'wau', 'wkw', 'txt', 'wpb', 'wpr', 'wyr', 'ssn', 'sbn', 'isn', 'ob', 'wpf'

- •wrd Všechny údaje [*All fields*]
- •wtl Název [*Title/name of the book*]
- •wau Autor (osoba, korporace) [*Author (person, corporation)*]
- •wkw Předmět (klíčová slova) [Subject (keywords)]
- •txt Slova z obsahu (table of cont.) [*Words from table of content*]
- •wpb Nakladatel [*Publisher*]
- •wpp Místo vydání [*Place of publication*]
- •wyr Rok vydání [*Year of publication*]
- •ssn ISSN
- •sbn ISBN / ISMN
- •isn ISBN / ISMN / ISSN
- •ob Obsazení (hudební díla) [*Cast (musical works)*]
- •wpf Periodicita [*Periodicity*]
- •wpv Kód zeme vydání [ ˇ *Country code*]
- •wln Kód jazyka dokumentu [*Language code*]

<span id="page-14-8"></span>•wlo - Kód jazyka originálu [*Lanugage code of original*]

•wtp - Druh dokumentu [*Type of document*]

•sg - Signatura [*Signature*]

•bar - Čárový kód [Barcode]

•cnb - Číslo národní bibl. [*Number of national bibl.*]

•icz - Identifikační číslo [Identification number]

•sys - Systémové císlo [ ˇ *System number*]

•wpk

<span id="page-14-4"></span>exception aleph.aleph.**AlephException**(*message*)

Exception tree:

#### - AlephException

|- InvalidAlephBaseException

|- InvalidAlephFieldException

|- LibraryNotFoundException

`- DocumentNotFoundException

<span id="page-14-7"></span>exception aleph.aleph.**InvalidAlephBaseException**(*message*)

<span id="page-14-5"></span>exception aleph.aleph.**InvalidAlephFieldException**(*message*)

<span id="page-14-6"></span>exception aleph.aleph.**LibraryNotFoundException**(*message*)

<span id="page-14-2"></span>exception aleph.aleph.**DocumentNotFoundException**(*message*)

#### <span id="page-14-3"></span>class aleph.aleph.**DocumentID**

This structure is used to store *"pointer"* to document in aleph.

#### **id**

*int* – ID of document.

#### **library**

*str* – This can be different for each document, depend on your system.

#### **base**

*str* – Default "nkc", but really depends on what bases you have defined in your Aleph server.

# <span id="page-14-0"></span>aleph.aleph.**getListOfBases**()

This function is here mainly for purposes of unittest

Vrací Valid bases as they are used as URL parameters in links at Aleph main page.

#### Typ návratové hodnoty list of str

<span id="page-14-1"></span>aleph.aleph.**searchInAleph**(*base*, *phrase*, *considerSimilar*, *field*)

Send request to the aleph search engine.

Request itself is pretty useless, but it can be later used as parameter for  $getDocumentIDs()$ , which can fetch records from Aleph.

#### **Parametry**

- **base** (*[str](http://docs.python.org/2.7/library/functions.html#str)*) which database you want to use
- **phrase** (*[str](http://docs.python.org/2.7/library/functions.html#str)*) what do you want to search
- **considerSimilar** (*[bool](http://docs.python.org/2.7/library/functions.html#bool)*) fuzzy search, which is not working at all, so don't use it
- **field** (*[str](http://docs.python.org/2.7/library/functions.html#str)*) where you want to look (see: [VALID\\_ALEPH\\_FIELDS](#page-13-0))

# <span id="page-15-2"></span>Vrací

consisting from following fields:

error (optional): present if there was some form of error no\_entries (int): number of entries that can be fetch from aleph no\_records (int): no idea what is this, but it is always >= than *no\_entries* set number (int): important - something like ID of your request session-id (str): used to count users for licensing purposes

# Typ návratové hodnoty dictionary

# **Example**

Returned dict:

```
{
 'session-id': 'YLI54HBQJESUTS678YYUNKEU4BNAUJDKA914GMF39J6K89VSCB',
 'set_number': 36520,
 'no records': 1,
 'no_entries': 1
}
```
# Raises

- [AlephException](#page-14-4) if Aleph doesn't return any information
- [InvalidAlephFieldException](#page-14-5) if specified field is not valid

```
aleph.aleph.downloadRecords(search_result, from_doc=1)
     Download MAX_RECORDS documents from search_result starting from from_doc.
```
Attr: search\_result (dict): returned from  $searchInAleph$  (). from\_doc (int, default 1): Start from document number *from\_doc*.

Vrací List of XML strings with documents in MARC OAI.

Typ návratové hodnoty [list](http://docs.python.org/2.7/library/functions.html#list)

```
aleph.aleph.getDocumentIDs(aleph_search_result, number_of_docs=-1)
     Get IDs, which can be used as parameters for other functions.
```
# **Parametry**

- **aleph\_search\_result** (*[dict](http://docs.python.org/2.7/library/stdtypes.html#dict)*) returned from [searchInAleph\(\)](#page-14-1)
- **number\_of\_docs** (*int, optional*) how many [DocumentID](#page-14-3) from set given by *aleph\_search\_result* should be returned. Default -1 for all of them.

Vrací [DocumentID](#page-14-3) named tuples to given *aleph\_search\_result*.

# Typ návratové hodnoty [list](http://docs.python.org/2.7/library/functions.html#list)

Raises [AlephException](#page-14-4) - If Aleph returns unknown format of data.

<span id="page-15-1"></span>**Poznámka:** Returned *[DocumentID](#page-14-3)* can be used as parameters to  $downloadMARKML()$ .

<span id="page-16-2"></span>aleph.aleph.**downloadMARCXML**(*doc\_id*, *library*, *base='nkc'*) Download MARC XML document with given *doc\_id* from given *library*.

# Parametry

- **doc\_id** [\(DocumentID\)](#page-14-3) You will get this from [getDocumentIDs\(\)](#page-15-0).
- **library** (*[str](http://docs.python.org/2.7/library/functions.html#str)*) "NKC01" in our case, but don't worry,  $q$ etDocumentIDs() adds library specification into *Document ID* named tuple.

Vrací MARC XML unicode string.

#### Typ návratové hodnoty [str](http://docs.python.org/2.7/library/functions.html#str)

# Raises

- [LibraryNotFoundException](#page-14-6)
- [DocumentNotFoundException](#page-14-2)

#### <span id="page-16-1"></span>aleph.aleph.**downloadMARCOAI**(*doc\_id*, *base*)

Download MARC OAI document with given *doc\_id* from given (logical) *base*.

Funny part is, that some documents can be obtained only with this function in their full text.

# **Parametry**

- **doc\_id** (*[str](http://docs.python.org/2.7/library/functions.html#str)*) You will get this from [getDocumentIDs\(\)](#page-15-0).
- **base** (*str, optional*) Base from which you want to download Aleph document. This seems to be duplicite with  $searchInAleph()$  parameters, but it's just something Aleph's X-Services wants, so ..

Vrací MARC XML Unicode string.

#### Typ návratové hodnoty [str](http://docs.python.org/2.7/library/functions.html#str)

# Raises

- [InvalidAlephBaseException](#page-14-7)
- [DocumentNotFoundException](#page-14-2)

<span id="page-16-0"></span>aleph.aleph.**getISBNsXML**(*isbn*, *base='nkc'*)

Download full XML record for given *isbn* in *base*.

# Parametry

- **isbn** (*[str](http://docs.python.org/2.7/library/functions.html#str)*) ISBN of the books you want to get.
- **base** (*[str](http://docs.python.org/2.7/library/functions.html#str)*) Base on which will be search performed. Default [aleph.settings.ALEPH\\_DEFAULT\\_BASE](#page-21-0).

Vrací List of strings with full OAI XML representation of the record.

# Typ návratové hodnoty [list](http://docs.python.org/2.7/library/functions.html#list)

aleph.aleph.**getISSNsXML**(*issn*, *base='nkc'*)

Download full XML record for given *issn* in *base*.

# **Parametry**

- **issn** (*[str](http://docs.python.org/2.7/library/functions.html#str)*) ISSN of the books you want to get.
- **base** (*[str](http://docs.python.org/2.7/library/functions.html#str)*) Base on which will be search performed. Default [aleph.settings.ALEPH\\_DEFAULT\\_BASE](#page-21-0).

Vrací List of strings with full OAI XML representation of the record.

#### Typ návratové hodnoty [list](http://docs.python.org/2.7/library/functions.html#list)

<span id="page-17-5"></span><span id="page-17-0"></span>aleph.aleph.**getAuthorsBooksXML**(*author*, *base='nkc'*)

Download full XML record for given *author* in *base*.

#### **Parametry**

- **author** (*[str](http://docs.python.org/2.7/library/functions.html#str)*) Name of the *author* of the books you want to get.
- **base** (*[str](http://docs.python.org/2.7/library/functions.html#str)*) Base on which will be search performed. Default [aleph.settings.ALEPH\\_DEFAULT\\_BASE](#page-21-0).

Vrací List of strings with full OAI XML representation of the record.

#### Typ návratové hodnoty [list](http://docs.python.org/2.7/library/functions.html#list)

<span id="page-17-1"></span>aleph.aleph.**getPublishersBooksXML**(*publisher*, *base='nkc'*) Download full XML record for given *publisher* in *base*.

#### **Parametry**

- **publisher** (*[str](http://docs.python.org/2.7/library/functions.html#str)*) Name of the *publisher* of the books you want to get.
- **base** (*[str](http://docs.python.org/2.7/library/functions.html#str)*) Base on which will be search performed. Default [aleph.settings.ALEPH\\_DEFAULT\\_BASE](#page-21-0).

Vrací List of strings with full OAI XML representation of the record.

#### Typ návratové hodnoty [list](http://docs.python.org/2.7/library/functions.html#list)

<span id="page-17-2"></span>aleph.aleph.**getBooksTitleXML**(*title*, *base='nkc'*)

Download full XML record for given *title* in *base*.

#### Parametry

- **title** (*[str](http://docs.python.org/2.7/library/functions.html#str)*) *title* of the books you want to get.
- **base** (*[str](http://docs.python.org/2.7/library/functions.html#str)*) Base on which will be search performed. Default [aleph.settings.ALEPH\\_DEFAULT\\_BASE](#page-21-0).

Vrací List of strings with full OAI XML representation of the record.

# Typ návratové hodnoty [list](http://docs.python.org/2.7/library/functions.html#list)

<span id="page-17-3"></span>aleph.aleph.**getICZBooksXML**(*icz*, *base='nkc'*)

Download full XML record for given *icz* (identification number) in *base*.

# **Parametry**

- **icz** (*[str](http://docs.python.org/2.7/library/functions.html#str)*) Identification number used to search Aleph.
- **base** (*[str](http://docs.python.org/2.7/library/functions.html#str)*) Base on which will be search performed. Default [aleph.settings.ALEPH\\_DEFAULT\\_BASE](#page-21-0).

Vrací List of strings with full OAI XML representation of the record.

# Typ návratové hodnoty [list](http://docs.python.org/2.7/library/functions.html#list)

<span id="page-17-4"></span>aleph.aleph.**getISBNsIDs**(*isbn*, *base='nkc'*)

Get list of *[DocumentID](#page-14-3)* objects of documents with given *isbn*.

# **Parametry**

- $i$ sbn $(str)$  $(str)$  $(str)$  ISBN string.
- **base** (*str, optional*) Base on which will be search performed. Default [aleph.settings.ALEPH\\_DEFAULT\\_BASE](#page-21-0).

<span id="page-18-5"></span>Vrací of Document ID objects

# Typ návratové hodnoty [list](http://docs.python.org/2.7/library/functions.html#list)

<span id="page-18-0"></span>aleph.aleph.**getAuthorsBooksIDs**(*author*, *base='nkc'*)

Get list of *Document ID* objects of documents with given *author*.

# **Parametry**

- **author** (*[str](http://docs.python.org/2.7/library/functions.html#str)*) Authors name/lastname in UTF-8.
- **base** (*str, optional*) base on which will be search performed. Default [aleph.settings.ALEPH\\_DEFAULT\\_BASE](#page-21-0).

# Vrací of Document ID objects

# Typ návratové hodnoty [list](http://docs.python.org/2.7/library/functions.html#list)

<span id="page-18-1"></span>aleph.aleph.**getPublishersBooksIDs**(*publisher*, *base='nkc'*) Get list of *[DocumentID](#page-14-3)* objects of documents with given *publisher*.

# Parametry

- **publisher** (*[str](http://docs.python.org/2.7/library/functions.html#str)*) Name of publisher which will be used to search Aleph.
- **base** (*str, optional*) base on which will be search performed. Default [aleph.settings.ALEPH\\_DEFAULT\\_BASE](#page-21-0).

Vrací of Document ID objects

# Typ návratové hodnoty [list](http://docs.python.org/2.7/library/functions.html#list)

<span id="page-18-2"></span>aleph.aleph.**getBooksTitleIDs**(*title*, *base='nkc'*)

Get list of *[DocumentID](#page-14-3)* objects of documents with given *title*.

# Parametry

- **title** (*[str](http://docs.python.org/2.7/library/functions.html#str)*) Title (name) of the book which will be used to search in Aleph.
- **base** (*str, optional*) base on which will be search performed. Default [aleph.settings.ALEPH\\_DEFAULT\\_BASE](#page-21-0).

Vrací of Document ID objects

# Typ návratové hodnoty [list](http://docs.python.org/2.7/library/functions.html#list)

<span id="page-18-3"></span>aleph.aleph.**getICZBooksIDs**(*icz*, *base='nkc'*)

Get list of *Document ID* objects of documents with given *icz* (identification number).

# **Parametry**

- **icz** (*[str](http://docs.python.org/2.7/library/functions.html#str)*) Identification number used to search Aleph.
- **base** (*str, optional*) base on which will be search performed. Default [aleph.settings.ALEPH\\_DEFAULT\\_BASE](#page-21-0).

Vrací of Document ID objects

# Typ návratové hodnoty [list](http://docs.python.org/2.7/library/functions.html#list)

<span id="page-18-4"></span>aleph.aleph.**getISBNCount**(*isbn*, *base='nkc'*) Get number of records in Aleph which match given *isbn*.

# **Parametry**

• **isbn** (*[str](http://docs.python.org/2.7/library/functions.html#str)*) – ISBN string.

<span id="page-19-4"></span>• **base** (*str, optional*) – Base on which will be search performed. Default [aleph.settings.ALEPH\\_DEFAULT\\_BASE](#page-21-0).

Vrací Number of matching documents in Aleph.

# Typ návratové hodnoty [int](http://docs.python.org/2.7/library/functions.html#int)

<span id="page-19-0"></span>aleph.aleph.**getAuthorsBooksCount**(*author*, *base='nkc'*) Get number of records in Aleph which match given *author*.

# **Parametry**

- **author** (*[str](http://docs.python.org/2.7/library/functions.html#str)*) Authors name/lastname in UTF-8.
- **base** (*str, optional*) base on which will be search performed. Default [aleph.settings.ALEPH\\_DEFAULT\\_BASE](#page-21-0).

Vrací Number of matching documents in Aleph.

# Typ návratové hodnoty [int](http://docs.python.org/2.7/library/functions.html#int)

```
aleph.aleph.getPublishersBooksCount(publisher, base='nkc')
```
Get number of records in Aleph which match given *publisher*.

# **Parametry**

- **publisher** (*[str](http://docs.python.org/2.7/library/functions.html#str)*) Name of publisher which will be used to search Aleph.
- **base** (*str, optional*) base on which will be search performed. Default [aleph.settings.ALEPH\\_DEFAULT\\_BASE](#page-21-0).

Vrací Number of matching documents in Aleph.

# Typ návratové hodnoty [int](http://docs.python.org/2.7/library/functions.html#int)

```
aleph.aleph.getBooksTitleCount(title, base='nkc')
```
Get number of records in Aleph which match given *title*.

# **Parametry**

- **title** (*[str](http://docs.python.org/2.7/library/functions.html#str)*) Title (name) of book which will be used to search Aleph.
- **base** (*str, optional*) base on which will be search performed. Default [aleph.settings.ALEPH\\_DEFAULT\\_BASE](#page-21-0).

Vrací Number of matching documents in Aleph.

# Typ návratové hodnoty [int](http://docs.python.org/2.7/library/functions.html#int)

```
aleph.aleph.getICZBooksCount(icz, base='nkc')
```
Get number of records in Aleph which match given *title*.

# **Parametry**

- **icz** (*[str](http://docs.python.org/2.7/library/functions.html#str)*) Identification number used to search Aleph.
- **base** (*str, optional*) base on which will be search performed. Default [aleph.settings.ALEPH\\_DEFAULT\\_BASE](#page-21-0).

Vrací Number of matching documents in Aleph.

# Typ návratové hodnoty [int](http://docs.python.org/2.7/library/functions.html#int)

# <span id="page-20-2"></span><span id="page-20-1"></span>**Export module**

This module is used to put data to Aleph. It is based on custom made webform, which is currently used to report new books by publishers.

Most important function from this module is  $\exp{ortEPublization}$  (), which will do everything, that is needed to do, to export [EPublication](#page-22-2) structure to the Aleph.

Varování: This whole module is highly dependent on processes, which are defined as import processes at the Czech National Library.

Varování: If you want to use export ability in your library, you should rewrite this and take care, that you are sending data somewhere, where someone will process them. Otherwise, you can fill your library's database with crap.

Poznámka: Source code of the webform is not available at this moment (it was created by third party), but it is possible, that it will be in future. This will highly depend on number of people, which will use this project.

exception aleph.export.**ExportException**(*message*)

exception aleph.export.**InvalidISBNException**(*message*)

exception aleph.export.**ExportRejectedException**(*message*)

class aleph.export.**PostData**(*epub*)

This class is used to transform data from [EPublication](#page-22-2) to dictionary, which is sent as POST request to Aleph third-party [webform.](http://aleph.nkp.cz/F/?func=file&file_name=service-isbn)

Poznámka: Class is used instead of simple function, because there is 29 POST parameters with internal dependencies, which need to be processed and validated before they can be passed to webform.

**Parametry epub** [\(EPublication\)](#page-22-2) – structure, which will be converted (see [EPublication](#page-22-2) for details).

Attr: \_POST (dict): dictionary with parsed data mapping (dict): dictionary with some of mapping, which are applied to

\_POST dict in post processing

Varování: Don't manipulate POST property directly, if you didn't really know the internal structure and how the mapping is applied.

**get\_POST\_data**()

Vrací POST data, which can be sent to webform using [urllib](http://docs.python.org/2.7/library/urllib.html#module-urllib) or similar library

Typ návratové hodnoty [dict](http://docs.python.org/2.7/library/stdtypes.html#dict)

#### <span id="page-20-0"></span>aleph.export.**exportEPublication**(*epub*)

Send *epub* [EPublication](#page-22-2) object to Aleph, where it will be processed by librarians.

Parametry **epub** [\(EPublication\)](#page-22-2) – structure for export

<span id="page-21-3"></span>Varování: The export function is expecting some of the EPublication properties to be filled with non-blank data.

```
Specifically:
   •EPublication.ISBN
   •EPublication.nazev
   •EPublication.mistoVydani
   •EPublication.datumVydani
   •EPublication.poradiVydani
   •EPublication.zpracovatelZaznamu
   •EPublication.vazba
   •EPublication.format
   •EPublication.format
   •EPublication.nakladatelVydavatel
```
# <span id="page-21-2"></span>**Settings and configuration**

Module is containing all necessary global variables for package.

Module also has ability to read user-defined data from two paths: \$HOME/\_SETTINGS\_PATH and /etc/\_SETTINGS\_PATH.

Poznámka: If the first path is found, other is ignored.

Example of the configuration file (\$HOME/edeposit/aleph.json):

```
"EDEPOSIT_EXPORT_SIGNATURE": "edeposit fancy signature",
"EDEPOSIT_EXPORT_REFERER": "from edeposit ^-^"
```
# **Attributes**

{

}

- aleph.settings.**BASE\_PATH = '/home/docs/checkouts/readthedocs.org/user\_builds/edeposit-amqp-aleph/checkouts/stable/** Module's path.
- <span id="page-21-0"></span>aleph.settings.**ALEPH\_DEFAULT\_BASE** = 'nkc' Default base used to search in Aleph
- aleph.settings.**DEFAULT\_LIBRARY** = 'CZE01' Default library in aleph.
- <span id="page-21-1"></span>aleph.settings.**ALEPH\_URL** = 'http://aleph.nkp.cz' URL used to read from Aleph. See Aleph's X-service module.
- aleph.settings.**EDEPOSIT\_EXPORT\_SIGNATURE** = 'edeposit' Signature used when the module is writing to the Aleph
- aleph.settings.**EDEPOSIT\_EXPORT\_REFERER** = 'edeposit' Referer, which is used when module is writing to the Aleph
- aleph.settings.**ALEPH\_EXPORT\_URL** = 'http://aleph.nkp.cz/aleph-cgi/e-deposit' URL, of form, which is used to write to the Aleph

```
aleph.settings.get_all_constants()
     Get list of all uppercase, non-private globals (doesn't start with _).
```
<span id="page-22-6"></span>Vrací Uppercase names defined in *globals()* (variables from this module).

Typ návratové hodnoty [list](http://docs.python.org/2.7/library/functions.html#list)

aleph.settings.**substitute\_globals**(*config\_dict*) Set global variables to values defined in *config\_dict*.

<span id="page-22-1"></span>Parametry **config\_dict** (*[dict](http://docs.python.org/2.7/library/stdtypes.html#dict)*) – dictionary with data, which are used to set *globals*.

Poznámka: *config dict* have to be dictionary, or it is ignored. Also all variables, that are not already in globals, or are not types defined in \_ALLOWED (str, int, float) or starts with \_ are silently ignored.

# <span id="page-22-0"></span>**1.2 Data structures**

This module contains communication structures used in AMQP.

# **1.2.1 Structures**

# <span id="page-22-3"></span>**Author structure**

```
class aleph.datastructures.author.Author
     Informations about author (or person).
```
**firstName** *str* **lastName** *str* **title**

*str*

# <span id="page-22-5"></span>**FormatEnum enum**

class aleph.datastructures.format\_enum.**FormatEnum** Enum used as format in [EPublication](#page-22-2).

**CD** = 'CD-ROM' **DVD** = 'DVD'

 $BROZ = 'bro\xc5\xbe.'$ 

**MAPA** = 'mapa'

 $VAZANA = 'v\xc3\xa1z.$ 

**ONLINE** = 'online'

# <span id="page-22-4"></span>**EPublication structure**

```
class aleph.datastructures.epublication.EPublication
   SearchRequest.
```
In case of [Search](#page-27-0)/[Count](#page-27-1) requests, this structure is filled with data from MARC XML record.

#### <span id="page-23-9"></span>**url**

*str* – Url specified by publisher (THIS IS NOT INTERNAL URL!).

# <span id="page-23-0"></span>**ISBN**

*list* – List of ISBNs for the book.

#### **cena**

*str* – Price of the book.

#### <span id="page-23-6"></span>**vazba**

*str* – Bidding of the book.

#### <span id="page-23-1"></span>**nazev**

*str* – Name of the book.

# <span id="page-23-7"></span>**format**

*str* – Format of the book - see FormatEnum.

#### **autori**

*list* – List of Author objects.

# **castDil**

*str* – Which part of the series of books is this.

# **anotace**

*str* – Anotation. Max lenght: 500 chars..

**podnazev**

*str* – Subname of the book.

#### **id\_number**

*str* – Identification number in aleph - starts.

#### **originaly**

*list* – List of (str) ISBN's of original books in case of translations.

#### **nazevCasti**

*str* – Name of part of the series.

#### <span id="page-23-3"></span>**datumVydani**

*str* – Date of publication.

#### <span id="page-23-2"></span>**mistoVydani**

*str* – City/country origin of the publication.

# **internal\_url** *str* – Link to edeposit/kramerius system.

#### <span id="page-23-4"></span>**poradiVydani**

*str* – Order of publication.

# **invalid\_ISBN**

*list* – List of INVALID ISBNs for this book.

#### <span id="page-23-5"></span>**zpracovatelZaznamu**

*str* – Processor/manufacturer of record. with nkc - nkc20150003133.

#### <span id="page-23-8"></span>**nakladatelVydavatel**

*str* – Publisher's name.

# **ISBNSouboruPublikaci**

*list* – List of strings with ISBN of the book series.

<span id="page-24-2"></span>static **from\_xml**(*xml*)

Convert MARCXMLRecord object to [EPublication](#page-22-2) namedtuple.

Parametry **xml** (*str/MARCXMLRecord*) – MARC XML which will be converted to EPublication. In case of str, <record> tag is required.

Vrací [EPublication](#page-22-2) namedtuple with data about publication.

Typ návratové hodnoty structure

# <span id="page-24-1"></span>**EPeriodical structure**

<span id="page-24-0"></span>class aleph.datastructures.eperiodical.**EPeriodical**

This structure is returned as result of users [SearchRequest](#page-27-0).

In case of [Search](#page-27-0)/[Count](#page-27-1) requests, this structure is filled with data from MARC XML record.

#### **url**

*str* – Url specified by publisher (THIS IS NOT INTERNAL URL!).

#### **ISSN**

*list* – List of ISSNs for the periodical.

#### **invalid\_ISSNs**

*list* – List of INVALID ISSNs for this book.

**nazev**

*str* – Name of the periodical.

#### **anotace**

*str* – Anotation. Max lenght: 500 chars.

#### **podnazev**

*str* – Subname of the book.

# **id\_number**

*str* – Identification number in aleph.

# **mistoVydani**

*str* – City/country origin of the publication.

#### **datumVydani**

*str* – Date of publication.

#### **internal\_url**

*str* – Link to edeposit/kramerius system.

# **nakladatelVydavatel**

*str* – Publisher's name.

#### **ISSNSouboruPublikaci**

*list* – ISSN links to other things.

#### static **from\_xml**(*xml*)

Convert MARCXMLRecord object to [EPublication](#page-22-2) namedtuple.

Parametry **xml** (*str/MARCXMLRecord*) – MARC XML which will be converted to EPublication. In case of str, <record> tag is required.

Vrací [EPublication](#page-22-2) namedtuple with data about publication.

Typ návratové hodnoty structure

# <span id="page-25-3"></span><span id="page-25-2"></span>**SemanticInfo structure**

Definition of structures, which are used to hold informations about catalogization process.

#### <span id="page-25-1"></span>class aleph.datastructures.semanticinfo.**SemanticInfo**

This structure is used to represent informations about export progress in Aleph.

It contains informations about state of the record, so it can be tracked from edeposit project.

See toSemanticInfo() for details of parsing of those attributes.

#### **hasAcquisitionFields**

*bool* – Was the record aproved by acquisition?

#### **acquisitionFields**

*list* – Acquisition fields if it the record was signed.

#### **ISBNAgencyFields**

*list* – Was the record approved by ISBN agency? Contains list of signs if it the record was signed.

#### **descriptiveCatFields**

*list* – Did the record get thru name description (jmenný popis). Contains list of signs if it the record was signed.

#### **descriptiveCatReviewFields**

*list* – Did the record get thru name revision (jmenná revize). Contains list of signs if it the record was signed.

#### **subjectCatFields**

*list* – Did the record get thru subject description (věcný popis). Contains list of signs if it the record was signed.

#### **subjectCatReviewFields**

*list* – Did the record get thru subject revision (věcná revize). Contains list of signs if the record was signed.

#### **isClosed**

*bool* – Was the record closed? This sometimes happen when bad ISBN is given by creator of the record, but different is in the book.

#### **isSummaryRecord**

 $bool - Is$  the content of  $FMT == "SE"$ ?

#### **contentOfFMT**

*str, default ""* – Content of FMT subrecord.

#### **parsedSummaryRecordSysNumber**

 $str$  – Same as [summaryRecordSysNumber](#page-25-0) but without natural language details.

#### <span id="page-25-0"></span>**summaryRecordSysNumber**

*str* – Identificator of the new record if *.isClosed* is True. Format of the string is not specified and can be different for each record.

# static **from\_xml**(*xml*)

Pick informations from MARCXMLRecord object and use it to build [SemanticInfo](#page-25-1) structure.

Parametry **xml** (*str/MARCXMLRecord*) – MarcXML which will be converted to SemanticInfo. In case of str,  $\langle$  record> tag is required.

Vrací [SemanticInfo](#page-25-1).

Typ návratové hodnoty structure

# <span id="page-26-6"></span><span id="page-26-5"></span>**EPeriodicalSemanticInfo structure**

Definition of structures, which are used to hold informations about catalogization process of periodical publications.

<span id="page-26-3"></span>class aleph.datastructures.eperiodical\_semantic\_info.**EPeriodicalSemanticInfo** This structure is used to represent informations about export progress in Aleph.

It contains informations about state of the record, so it can be tracked from edeposit project.

#### **hasAcquisitionFields**

*bool* – Was the record aproved by acquisition?

#### **acquisitionFields**

*list* – Acquisition fields if it the record was signed.

#### **isClosed**

*bool* – Was the record closed? This sometimes happen when bad ISBN is given by creator of the record, but different is in the book.

#### **isSummaryRecord**

 $bool - Is$  the content of  $FMT == "SE"$ ?

#### **contentOfFMT**

*str, default ""* – Content of FMT subrecord.

#### **parsedSummaryRecordSysNumber**

 $str$  – Same as [summaryRecordSysNumber](#page-26-0) but without natural language details.

#### <span id="page-26-0"></span>**summaryRecordSysNumber**

*str* – Identificator of the new record if *.isClosed* is True. Format of the string is not specified and can be different for each record.

# static **from\_xml**(*xml*)

Pick informations from MARCXMLRecord object and use it to build [SemanticInfo](#page-25-1) structure.

Parametry **xml** (*str/MARCXMLRecord*) – MarcXML which will be converted to SemanticInfo. In case of str, <record> tag is required.

Vrací [SemanticInfo](#page-25-1).

Typ návratové hodnoty structure

#### <span id="page-26-4"></span>**AlephRecord structure**

Following structures are used to represent informations returned from Aleph.

# **API**

```
class aleph.datastructures.alephrecord.AlephRecord
```
This structure is returned as response to *[SearchRequest](#page-27-0)* inside *[SearchResult](#page-28-1)*.

#### **base**

*str* – Identity of base where this record is stored.

#### <span id="page-26-1"></span>**library**

*str* – Library string, used for downloading documents from Aleph when you know proper *docNumber*.

#### <span id="page-26-2"></span>**docNumber**

 $str$  – Identificator in Aleph. It is not that much unique as it could be, but with  $\exists$  ibrary string, you can fetch documents from Aleph if you know this.

#### <span id="page-27-7"></span>**xml**

*str* – MARC XML source returned from Aleph. Quite complicated stuff.

#### <span id="page-27-4"></span>**parsed**

*namedtuple, default None* – Parsed [xml](#page-26-2) to [EPublication](#page-22-2) structure in case of monographic / multimono publications, or [EPeriodical](#page-24-0) in case of series.

#### <span id="page-27-3"></span>**semantic\_info**

*namedtuple, default None* – Export progress informations from [xml](#page-26-2) attribute represented as [SemanticInfo](#page-25-1) structure in case of monographic / multimono publications, or [EPeriodicalSemanticInfo](#page-26-3) in case of series.

**Poznámka:** [semantic\\_info](#page-27-3) and [parsed](#page-27-4) attributes are parsed automatically from  $x$ ml if not provided by user.

#### <span id="page-27-2"></span>**Request structures**

Request structures, on which [aleph.reactToAMQPMessage\(\)](#page-10-0) reacts.

All strucutures defined here are simple dataholders, based on *namedtuple*.

#### <span id="page-27-1"></span>class aleph.datastructures.requests.**CountRequest**

Put one of the Queries to .query property and result will be just the number of records, instead of records itself.

This helps to save some of Aleph resources (yeah, it is restricted to give too much queries by license).

#### **query**

*Query object* – GenericQuery, ISBNQuery, .. (Any)Query structure defined in [aleph](#page-6-1) module.

#### Viz také:

[aleph.reactToAMQPMessage\(\)](#page-10-0) returns [aleph.datastructures.results.CountResult](#page-28-2) as response.

<span id="page-27-0"></span>class aleph.datastructures.requests.**SearchRequest**

Perform search in Aleph with given *query*.

#### **query**

*Query object* – GenericQuery, ISBNQuery, .. (Any)Query structure defined in [aleph](#page-6-1) module.

#### Viz také:

[aleph.reactToAMQPMessage\(\)](#page-10-0) returns [aleph.datastructures.results.SearchResult](#page-28-1) as response.

<span id="page-27-5"></span>class aleph.datastructures.requests.**ISBNValidationRequest** Validate given ISBN.

#### **ISBN**

*str* – ISBN, which will be validated.

#### Viz také:

[aleph.reactToAMQPMessage\(\)](#page-10-0) returns [aleph.datastructures.results.ISBNValidationResult](#page-28-5) as response.

# <span id="page-27-6"></span>class aleph.datastructures.requests.**ExportRequest**

Request to export data to Aleph.

#### **epublication**

[aleph.datastructures.epublication.EPublication](#page-22-2) structure, which will be exported to Aleph

<span id="page-28-7"></span>Varování: *ISBN*, *nazev*, *Místo vydání*, *Mˇesíc a rok vydání*, *Poˇradí vydání*, *Zpracovatel záznamu*, *vazba/forma*, *Formát (poze pro epublikace)* and *Nakladatel* has to be present, or AssertionError will be thrown.

ISBN has to be valid, or request will be rejected with ExportException.

### Viz také:

[aleph.reactToAMQPMessage\(\)](#page-10-0) returns [aleph.datastructures.results.ExportResult](#page-28-6) as response.

# <span id="page-28-4"></span>**Result classes**

This module provides Result objects, that are sent back as answers to requests.

<span id="page-28-5"></span>All classes defined here are just simple namedtuple data containers, without any other functionality.

class aleph.datastructures.results.**ISBNValidationResult** Response to [ISBNValidationRequest](#page-27-5).

# **is\_valid**

*bool* – True, if ISBN is valid.

<span id="page-28-3"></span><span id="page-28-1"></span>class aleph.datastructures.results.**SearchResult**

This is response structure, which is sent back when [SearchRequest](#page-27-0) is received.

#### **records**

*list* – Array of AlephRecord structures.

<span id="page-28-2"></span>class aleph.datastructures.results.**CountResult** This is returned back to client when he send [CountRequest](#page-27-1).

#### **num\_of\_records**

*int* – Number of records.

<span id="page-28-6"></span>class aleph.datastructures.results.**ExportResult** Sent back as response to [ExportRequest](#page-27-6).

This class is blank at the moment, because there is no information, that can be sen't back.

#### **ISBN**

*str* – ISBN of accepted publication.

# <span id="page-28-0"></span>**1.3 Aleph's lowlevel API**

# **1.3.1 Propojeni do katalogu NK CR**

#### **Kódy pro polí pro vyhledávání**

- wrd slova ze všech popisných údaju (název, autoři, rok vyd., nakladatel, edice, klíčová slova atd.)
- wtl slova z názvových údajů (název, název části, edice, originál atd.)
- wau slova z údajů o autorech
- wpb slova z údajů o nakladateli
- wpp slova z údajů o místě vydání
- wyr rok vydání
- wkw předmět (klíčová slova)
- sbn ISBN/ISMN
- ssn ISSN
- icz identifikační číslo záznamu
- $\cdot$  cnb číslo ČNB
- sg signatura

Jedná se o kódy formulářů, tak jak by je bylo možné vybrat na webových stránkách.

# **Vyhledání záznamů – podle ISBN**

<http://aleph.nkp.cz/X?op=find&request=sbn=978-80-7367-397-0&base=nkc>

# **Vyhledání záznamů**

# Podle autora a názvu

[http://aleph.nkp.cz/X?op=find&request=wau=\(Milan+Hejny\)+and+wtl=\(Dite+matematika\)&base=nkc](http://aleph.nkp.cz/X?op=find&request=wau=(Milan+Hejny)+and+wtl=(Dite+matematika)&base=nkc)

(problémy s diakritikou, interpunkci, některými spojkami atd.)

http://aleph.nkp.cz/X?op=find&request=wau=(Milan+Hejn%C3%BD)+and+wtl=(D%C3%ADt%C4%9B+a+matematika)&base=

# Podle nakladatele

[http://aleph.nkp.cz/X?op=find&request=wau=\(Hejny\)+and+wtl=\(matematika\)+and+wpb=Portal&base=nkc](http://aleph.nkp.cz/X?op=find&request=wau=(Hejny)+and+wtl=(matematika)+and+wpb=Portal&base=nkc)

# Nakladatel Grada

<http://aleph.nkp.cz/X?op=find&request=wpb=Grada&base=nkc>

# Případně pouze knihy

[http://aleph.nkp.cz/X?op=find&request=wau=\(Hejny\)+and+wtl=\(matematika\)+and+wtp=bk&base=nkc](http://aleph.nkp.cz/X?op=find&request=wau=(Hejny)+and+wtl=(matematika)+and+wtp=bk&base=nkc)

a další možné kombinace. . .

# **Odpoved' ˇ**

Server vrátí odpověď, kde je uveden počet nalezených záznamů a kód množiny výsledků. Následně je možné stáhnout jeden nebo více vyhledaných záznamů v XML (formát [OAI-XML\)](http://www.openarchives.org/OAI/2.0/guidelines-oai_marc.htm)

http://aleph.nkp.cz/X?op=present&set\_number=<kód množiny výsledků>&set\_entry=1 https://aleph.nkp.cz/X?op=present&set\_number=39EUFDPANCBL5134N9UPNMPHFDEXPR2LR32GMP99R85TACTN5U

resp.:

http://aleph.nkp.cz/X?op=present&set\_number=<kód množiny výsledků>&set\_entry=5,6,11

resp.:

http://aleph.nkp.cz/X?op=present&set\_number=<kód množiny výsledků>&set\_entry=1-25 http://aleph.nkp.cz/X?op=present&set\_number=077285&set\_entry=1-25

# **Průběh celé session**

Dotaz na knihy vydavatele:

<http://aleph.nkp.cz/X?op=find&request=wpb=Grada&base=nkc>

Což vrátí:

```
<find><set_number>016513</set_number>
<no_records>000004998</no_records>
<no_entries>000002500</no_entries>
<session-id>9A5HGMD6SMHBBX6NFDGTS6JD1GNK9JUFGQENM28Y6EDTL4RABD</session-id>
\langlefind>
```
Nyní získáme kódy dokumentů (přes url [http://aleph.nkp.cz/X?op=present&set\\_number=016513&set\\_entry=1-100](http://aleph.nkp.cz/X?op=present&set_number=016513&set_entry=1-100) anebo ve formatu marcxml [http://aleph.nkp.cz/X?op=ill\\_get\\_set&set\\_number=016513&start\\_point=1&no\\_docs=500\)](http://aleph.nkp.cz/X?op=ill_get_set&set_number=016513&start_point=1&no_docs=500)

Použiji url [http://aleph.nkp.cz/X?op=ill\\_get\\_set&set\\_number=016513&start\\_point=1&no\\_docs=2](http://aleph.nkp.cz/X?op=ill_get_set&set_number=016513&start_point=1&no_docs=2)

```
<ill-get-set>
<doc-number>002475050</doc-number>
<doc-number>002468257</doc-number>
<no-docs>000000002</no-docs>
<set-library>NKC01</set-library>
<session-id>F3A9P757D16J84CULSGBTYSMDMYUXDDGDD8R6EEJIJIK9YDV4H</session-id>
</ill-get-set>
```
Povšimněte si položek <doc-number>. Čísla z nich je možné nyní využít pro stažení samotných záznamů.

#### **Stažení záznamů (formát MARCXML)**

Funkce ill get set a ill get doc. Stažení záznamů (po jednom) – např.:

• [http://aleph.nkp.cz/X?op=ill\\_get\\_doc&doc\\_number=001810391&library=nkc01](http://aleph.nkp.cz/X?op=ill_get_doc&doc_number=001810391&library=nkc01)

#### **Stažení záznamů (formát MAR OAI)**

Stažení záznamu podle systém. čísla (funkce find\_doc):

[http://aleph.nkp.cz/X?op=find\\_doc&doc\\_num=0018103916&base=nkc](http://aleph.nkp.cz/X?op=find_doc&doc_num=0018103916&base=nkc)

#### nebo:

[http://aleph.nkp.cz/X?op=find\\_doc&doc\\_number=001810391&base=NAK](http://aleph.nkp.cz/X?op=find_doc&doc_number=001810391&base=NAK)

#### **Funkce publish\_avail**

Zjištění aktuální dostupnosti jednotek k danému záznamu (může být zadáno až 10 systém. čísel oddělených čárkami)

[http://aleph.nkp.cz/X?op=publish\\_avail&doc\\_num=002107662&library=nkc01](http://aleph.nkp.cz/X?op=publish_avail&doc_num=002107662&library=nkc01)

resp.

[http://aleph.nkp.cz/X?op=publish\\_avail&doc\\_num=002107662,002124258,002105616&library=nkc01](http://aleph.nkp.cz/X?op=publish_avail&doc_num=002107662,002124258,002105616&library=nkc01)

odpověď v češtině

[http://aleph.nkp.cz/X?op=publish\\_avail&doc\\_num=002107662,002124258,002105616&library=nkc01&con\\_lng=cze](http://aleph.nkp.cz/X?op=publish_avail&doc_num=002107662,002124258,002105616&library=nkc01&con_lng=cze)

# **Nastavení v tab\_expand**

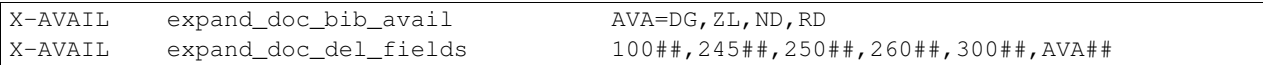

Standardně, je-li vyplněn status zprac. Jednotky, je jednotka nedostupná. To je možné změnit přidáním parametru AVA=. . . , kde se uvedou všechny statusy, které dostupnost neblokují.

**Indices and tables**

- <span id="page-32-0"></span>• genindex
- modindex
- search

Rejstřík modulů Pythonu

# <span id="page-34-0"></span>a

```
aleph, 3
aleph.aleph, 9
aleph.datastructures, 19
aleph.datastructures.alephrecord, 23
aleph.datastructures.author, 19
aleph.datastructures.eperiodical, 21
aleph.datastructures.eperiodical_semantic_info,
       23
aleph.datastructures.epublication, 19
aleph.datastructures.format_enum, 19
aleph.datastructures.requests, 24
aleph.datastructures.results, 25
aleph.datastructures.semanticinfo, 22
aleph.export, 17
aleph.settings, 18
```
# A

acquisitionFields (atribut aleph.datastructures.eperiodical\_semantic\_info.EPBROZ(atsibut aleph.datastructures.format\_enum.FormatEnum), [23](#page-26-6) acquisitionFields (atribut aleph.datastructures.semanticinfo.SemanticInfo), [22](#page-25-3) aleph (modul), [3](#page-6-2) aleph.aleph (modul), [9](#page-12-1) aleph.datastructures (modul), [19](#page-22-6) aleph.datastructures.alephrecord (modul), [23](#page-26-6) aleph.datastructures.author (modul), [19](#page-22-6) aleph.datastructures.eperiodical (modul), [21](#page-24-2) aleph.datastructures.eperiodical\_semantic\_info (modul), [23](#page-26-6) aleph.datastructures.epublication (modul), [19](#page-22-6) aleph.datastructures.format\_enum (modul), [19](#page-22-6) aleph.datastructures.requests (modul), [24](#page-27-7) aleph.datastructures.results (modul), [25](#page-28-7) aleph.datastructures.semanticinfo (modul), [22](#page-25-3) aleph.export (modul), [17](#page-20-2) aleph.settings (modul), [18](#page-21-3) ALEPH\_DEFAULT\_BASE (v modulu aleph.settings), [18](#page-21-3) ALEPH\_EXPORT\_URL (v modulu aleph.settings), [18](#page-21-3) ALEPH\_URL (v modulu aleph.settings), [18](#page-21-3) AlephException, [11](#page-14-8) AlephRecord (třída v aleph.datastructures.alephrecord), [23](#page-26-6) anotace (atribut aleph.datastructures.eperiodical.EPeriodicaly!escriptiveCatReviewFields (atribut [21](#page-24-2) anotace (atribut aleph.datastructures.epublication.EPublication),  $20$ Author (třída v aleph.datastructures.author), [19](#page-22-6) AuthorQuery (třída v aleph), [6](#page-9-4) autori (atribut aleph.datastructures.epublication.EPublication), ocumentNotFoundException, [11](#page-14-8) [20](#page-23-9) B base (atribut aleph.aleph.DocumentID), [11](#page-14-8) base (atribut aleph.datastructures.alephrecord.AlephRecord), DVD (atribut aleph.datastructures.format\_enum.FormatEnum), [23](#page-26-6) BASE\_PATH (v modulu aleph.settings), [18](#page-21-3) [19](#page-22-6) C castDil (atribut aleph.datastructures.epublication.EPublication), [20](#page-23-9) CD (atribut aleph.datastructures.format\_enum.FormatEnum), [19](#page-22-6) cena (atribut aleph.datastructures.epublication.EPublication), [20](#page-23-9) contentOfFMT (atribut aleph.datastructures.eperiodical\_semantic\_info.EPer [23](#page-26-6) contentOfFMT (atribut aleph.datastructures.semanticinfo.SemanticInfo),  $22$ CountRequest (třída v aleph.datastructures.requests), [24](#page-27-7) CountResult (třída v aleph.datastructures.results), [25](#page-28-7) D datumVydani (atribut aleph.datastructures.eperiodical.EPeriodical), [21](#page-24-2) datumVydani (atribut aleph.datastructures.epublication.EPublication), [20](#page-23-9) DEFAULT\_LIBRARY (v modulu aleph.settings), [18](#page-21-3) descriptiveCatFields (atribut aleph.datastructures.semanticinfo.SemanticInfo),  $22$ aleph.datastructures.semanticinfo.SemanticInfo), [22](#page-25-3) docNumber (atribut aleph.datastructures.alephrecord.AlephRecord),  $23$ DocumentID (třída v aleph.aleph), [11](#page-14-8) DocumentQuery (třída v aleph), [6](#page-9-4) downloadMARCOAI() (v modulu aleph.aleph), [13](#page-16-2) downloadMARCXML() (v modulu aleph.aleph), [12](#page-15-2) downloadRecords() (v modulu aleph.aleph), [12](#page-15-2)

[19](#page-22-6)

# E

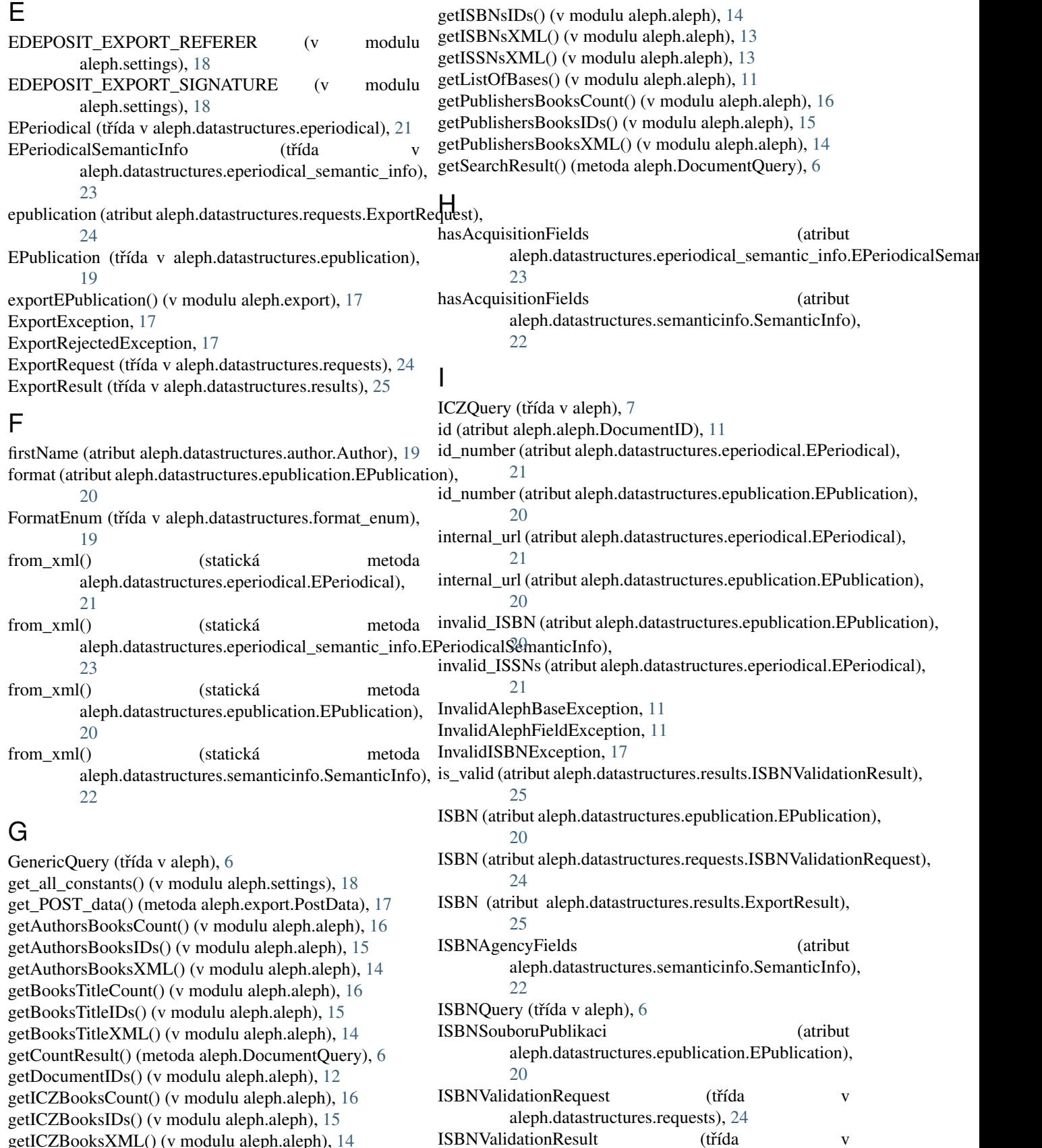

aleph.datastructures.results), [25](#page-28-7)

getICZBooksXML() (v modulu aleph.aleph), [14](#page-17-5) getISBNCount() (v modulu aleph.aleph), [15](#page-18-5)

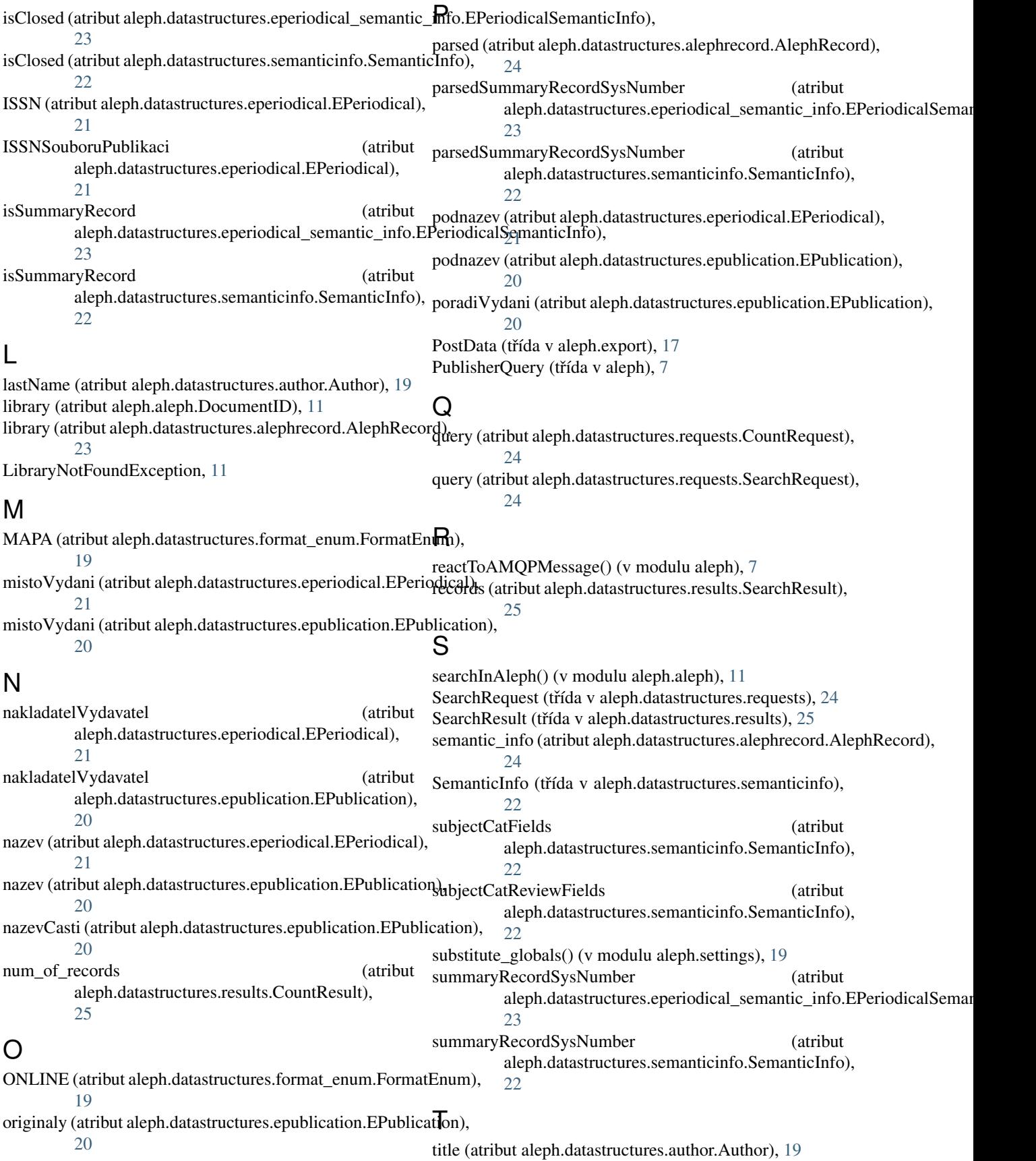

TitleQuery (třída v aleph), [7](#page-10-4)

# $\bigcup$

url (atribut aleph.datastructures.eperiodical.EPeriodical), [21](#page-24-2) url (atribut aleph.datastructures.epublication.EPublication), [19](#page-22-6)

# V

VALID\_ALEPH\_FIELDS (v modulu aleph.aleph), [10](#page-13-1) VAZANA (atribut aleph.datastructures.format\_enum.FormatEnum), [19](#page-22-6) vazba (atribut aleph.datastructures.epublication.EPublication),

[20](#page-23-9)

# X

xml (atribut aleph.datastructures.alephrecord.AlephRecord), [23](#page-26-6)

# Z

zpracovatelZaznamu (atribut aleph.datastructures.epublication.EPublication), [20](#page-23-9)